## **Designer API**

## **Functions**

# **After()**

Insert content after each element in the set of matched elements. See also: before()

• after(content)

## **after(content)**

Insert content after each element in the set of matched elements. After creates a new resultset which is used in chained functions. In case a plain text string (text node) is provided the content is automatically wrapped in a <span> elemement to avoid orphan text nodes directly in the body element.

**content** HTML string, string or HTML string to insert after the matched elements.

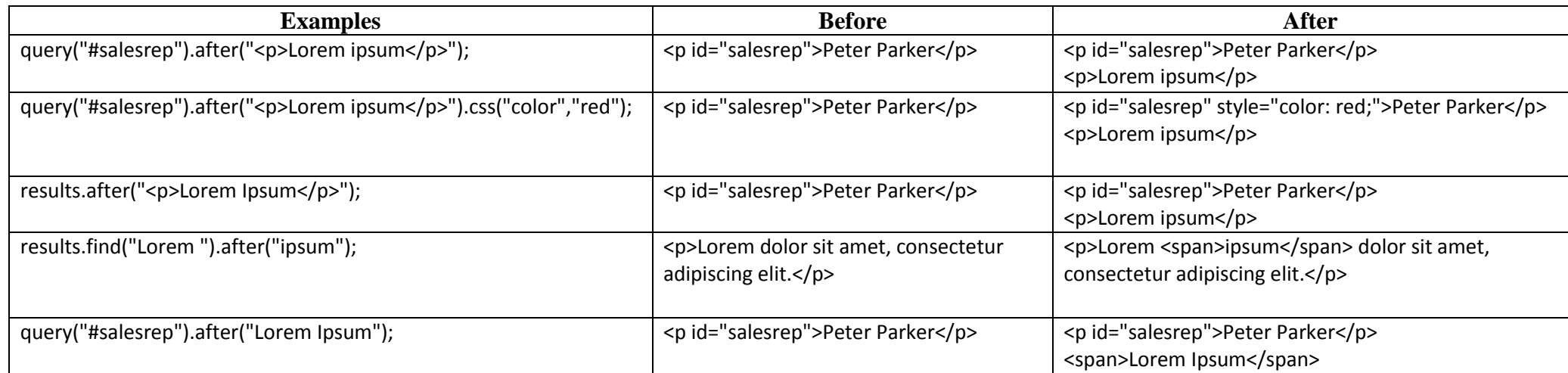

# **Before()**

Insert content before each element in the set of matched elements. See also: after()

• before(content)

#### **before(content)**

Insert content before each element in the set of matched elements. After creates a new resultset which is used in chained functions. In case a plain text string (text node) is provided the content is automatically wrapped in a <span> elemement to avoid orphan text nodes directly in the body element.

**content** HTML string, string or HTML string to insert after the matched elements.

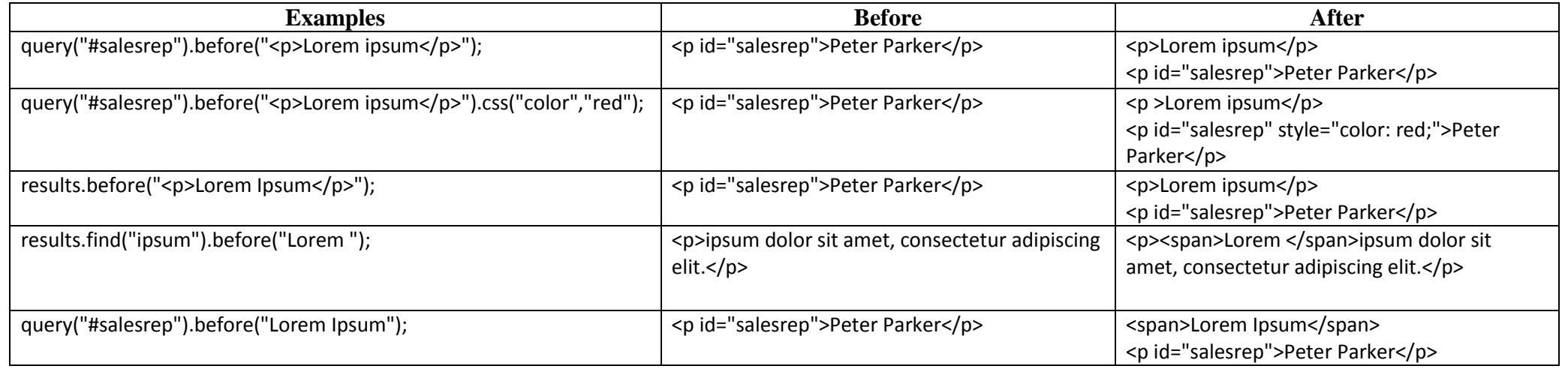

# **Append()**

Insert content at the end of each element in the set of matched elements. See also: prepend()

• append(content)

## **append(content)**

Insert content as the last element to each element in the set of matched elements. *Append* creates a new resultset which is used in chained functions. In case a plain text string (text node) is provided the content is automatically wrapped in a <span> elemement to avoid orphan text nodes directly in the body element.

**content** HTML string, string or HTML string to insert after the matched elements.

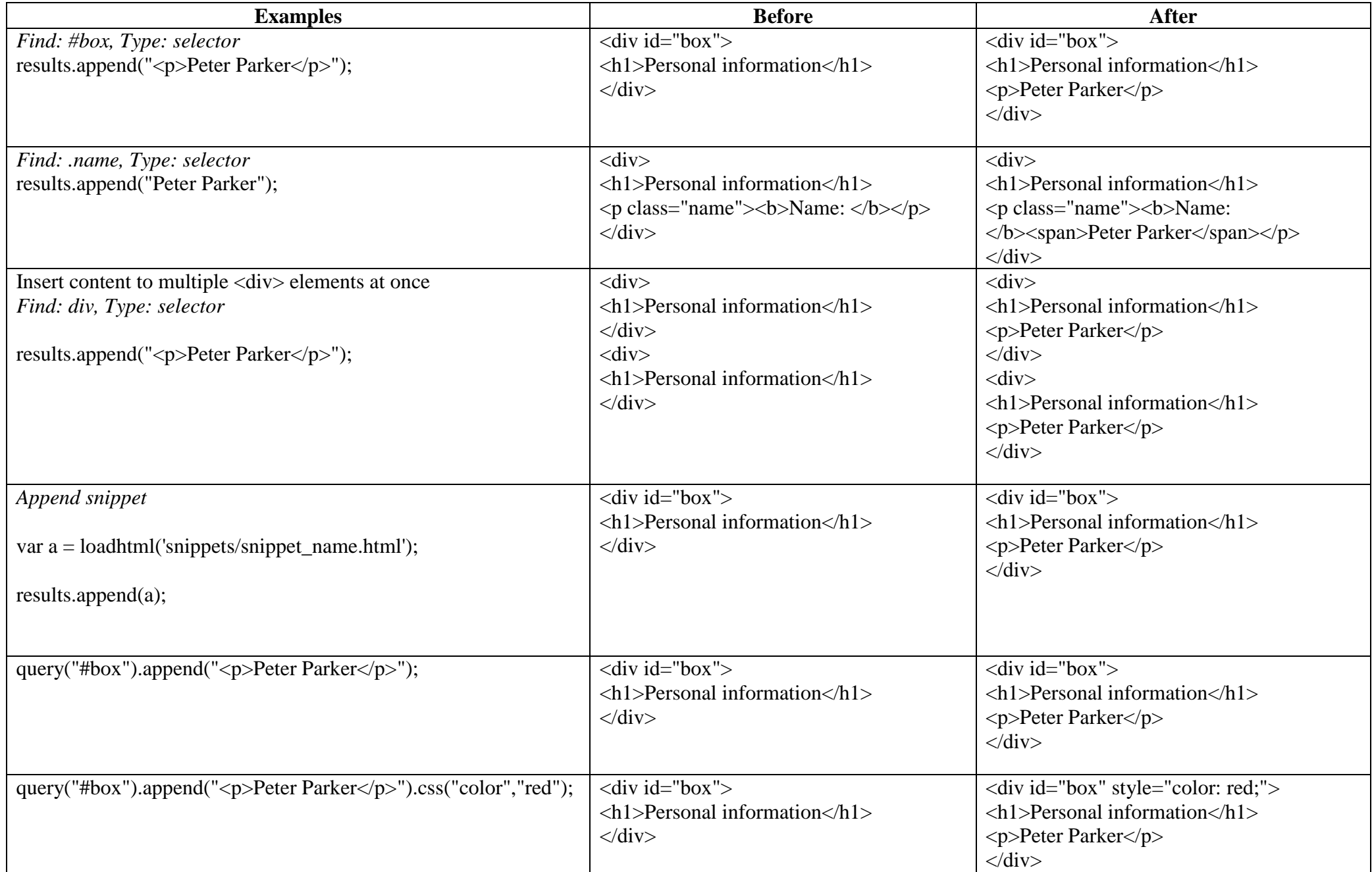

# **Prepend()**

Insert content at the beginning of each element in the set of matched elements. See also: append()

• prepend(content)

## **prepend(content)**

Insert content as the first element to each element in the set of matched elements. *Append* creates a new resultset which is used in chained functions. In case a plain text string (text node) is provided the content is automatically wrapped in a <span> elemement to avoid orphan text nodes directly in the body element.

**content** HTML string, string or HTML string to insert after the matched elements.

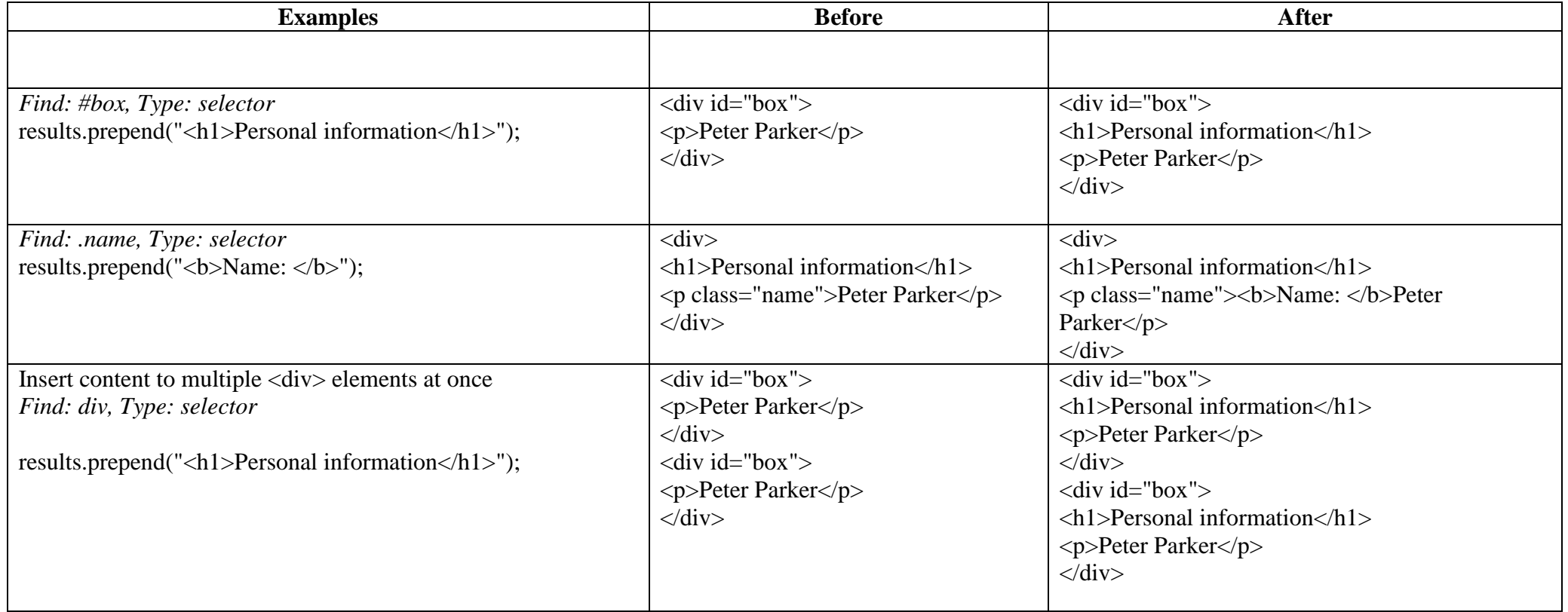

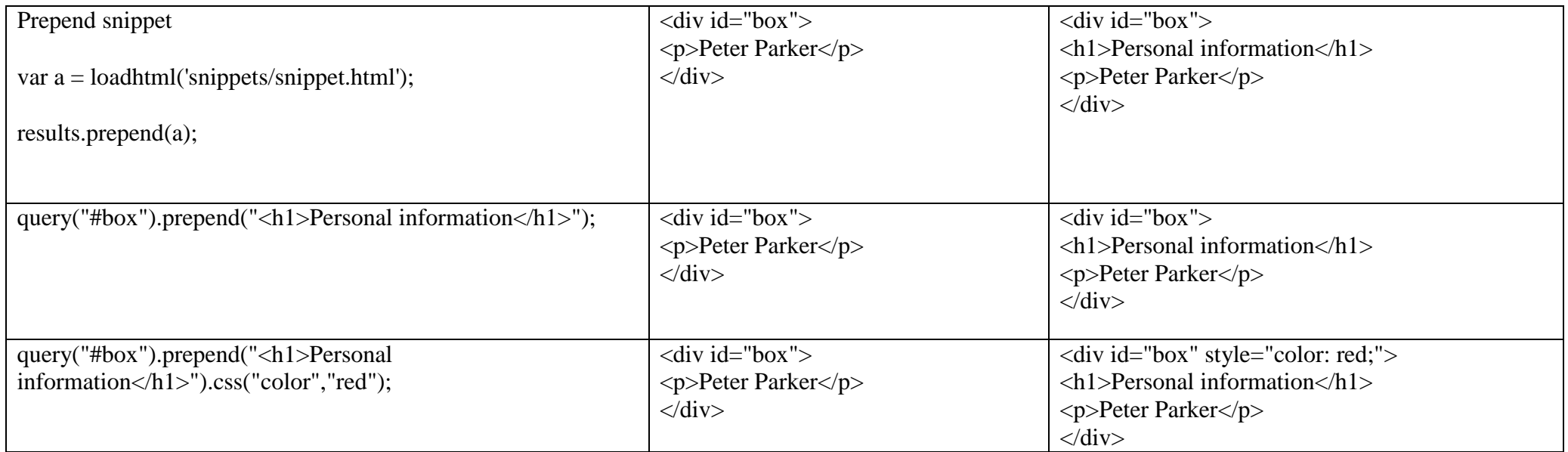

# **Add()**

The designer script engine a function that allows you to subtract elements from a result set (called "filter"). The add() function allows you to add elements to a result set. This option emulates a part of jQuery's "add" function: see https://api.jquery.com/add/.

Use case: construct a complex result set before calling "after", ensuring that the order in which elements are inserted is predictable.

• add(content)

## **add(content)**

Returns the union of this result set and other content. The supplied content can be an HTML string or a result set.

**content** QueryResult

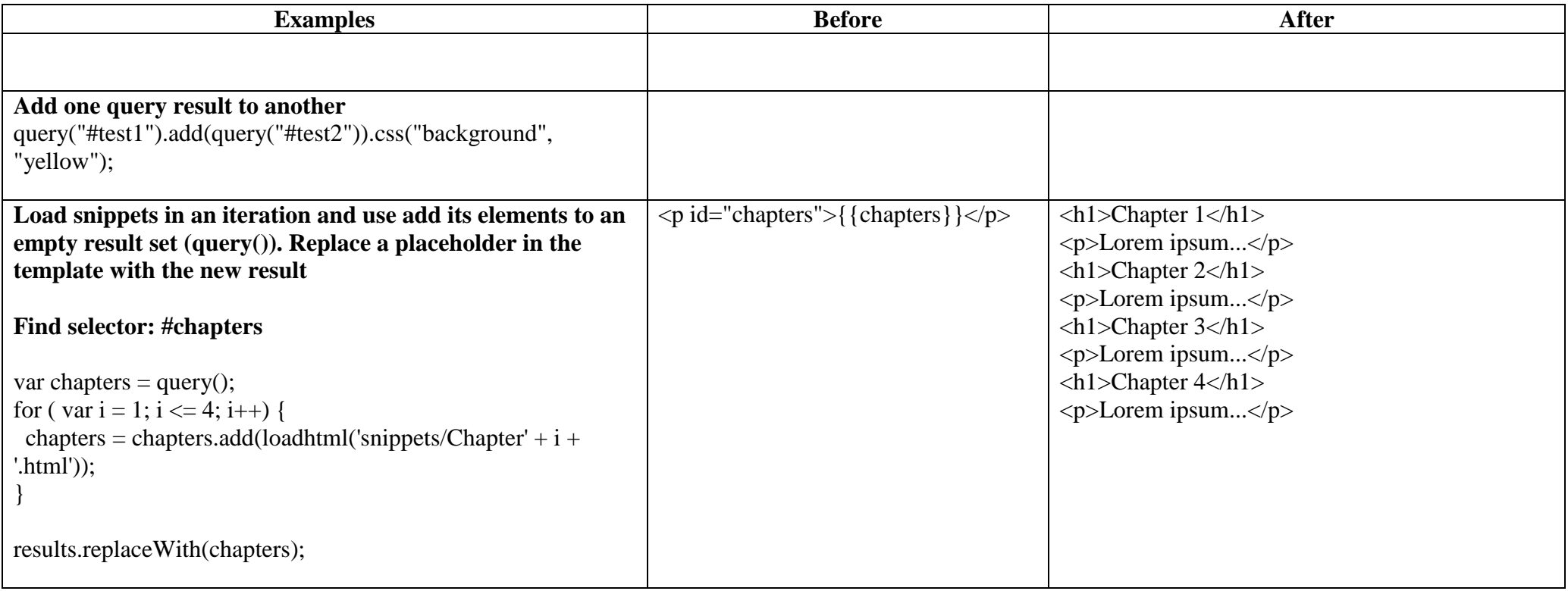

Get the value of a style property for the first element in the set of matched elements or set one or more CSS properties for every matched element.

- css(propertyName)
- css(propertyName, value)
- css(properties)

#### **css(propertyName)**

Returns the value of the specified CSS property.

**propertyName** string, the name of the CSS property

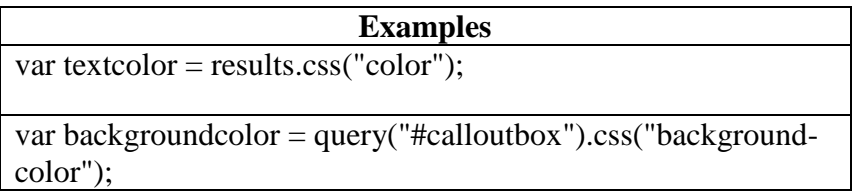

#### **css(propertyName, value)**

Function to set a CSS property.

- **propertyName** string, the name of the CSS property
- **value** string, value for the CSS property or a map of property-value pairs to set

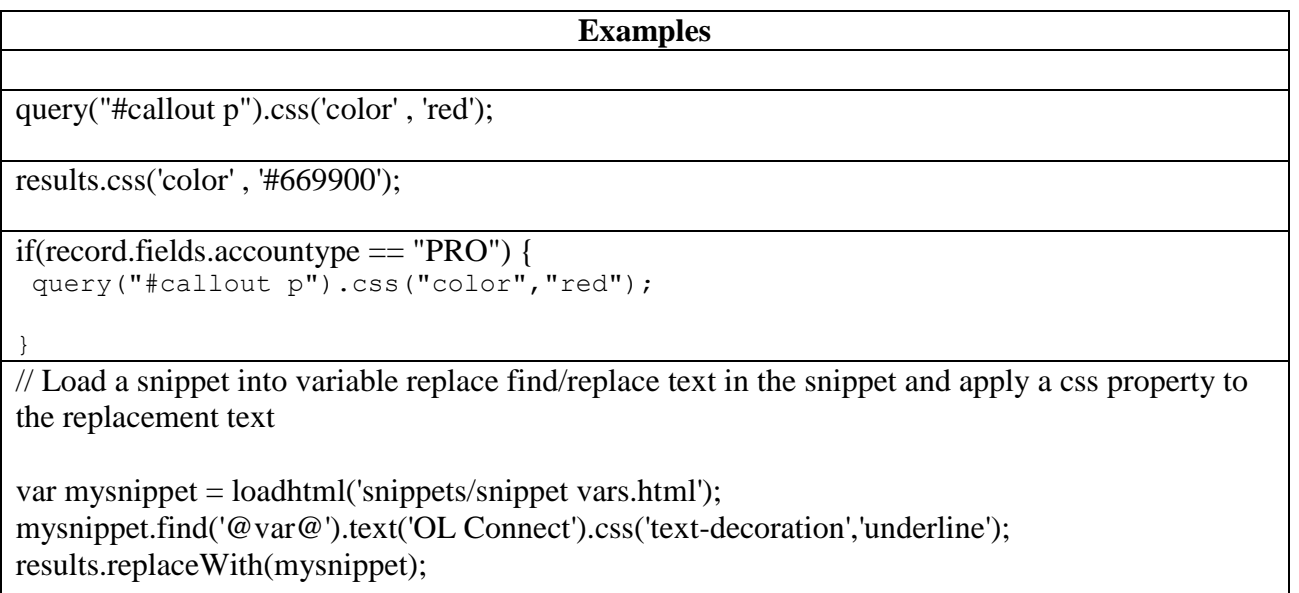

#### **css(properties)**

Function to set one or multiple CSS properties.

**properties** array, map of property-value pairs to set

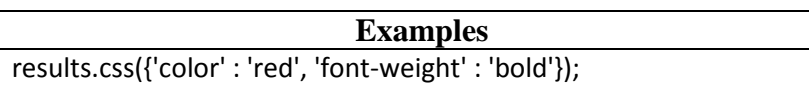

# **addClass()**

Adds the specified class(es) to each element in this result set. Has no effect if the class is already present.

• addClass(classname)

## **addClass(classname)**

Adds the specified class(es) to each element in this result set. Has no effect if the class is already present.

**classname** string, space separated list of classnames

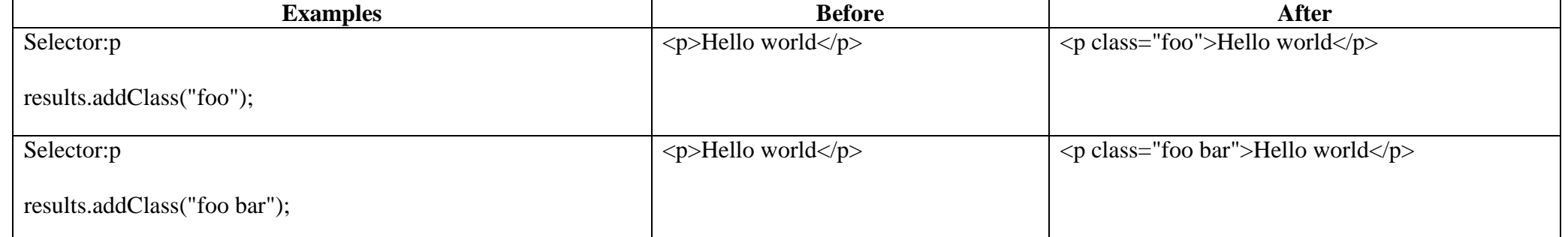

## **removeClass()**

Removes the specified class from each element in this result set. Has no effect if the class is not present.

removeClass(classname)

## **Clone**

If the user does want to duplicate an existing DOM element he should clone it before calling append().

 $\bullet$  clone()

## **clone()**

If "results" consists of more than one target element, for the second target element and each subsequent target element we should insert *copies* of the source elements. This conforms to the behavior of jQuery (se[e http://jsfiddle.net/kwbb25hb/\)](http://jsfiddle.net/kwbb25hb/)

Placeholder

Remove the set of matched elements from the DOM. Use empty() to remove the children/inner HTML of the matched elements, use remove() the remove the elements themselves.

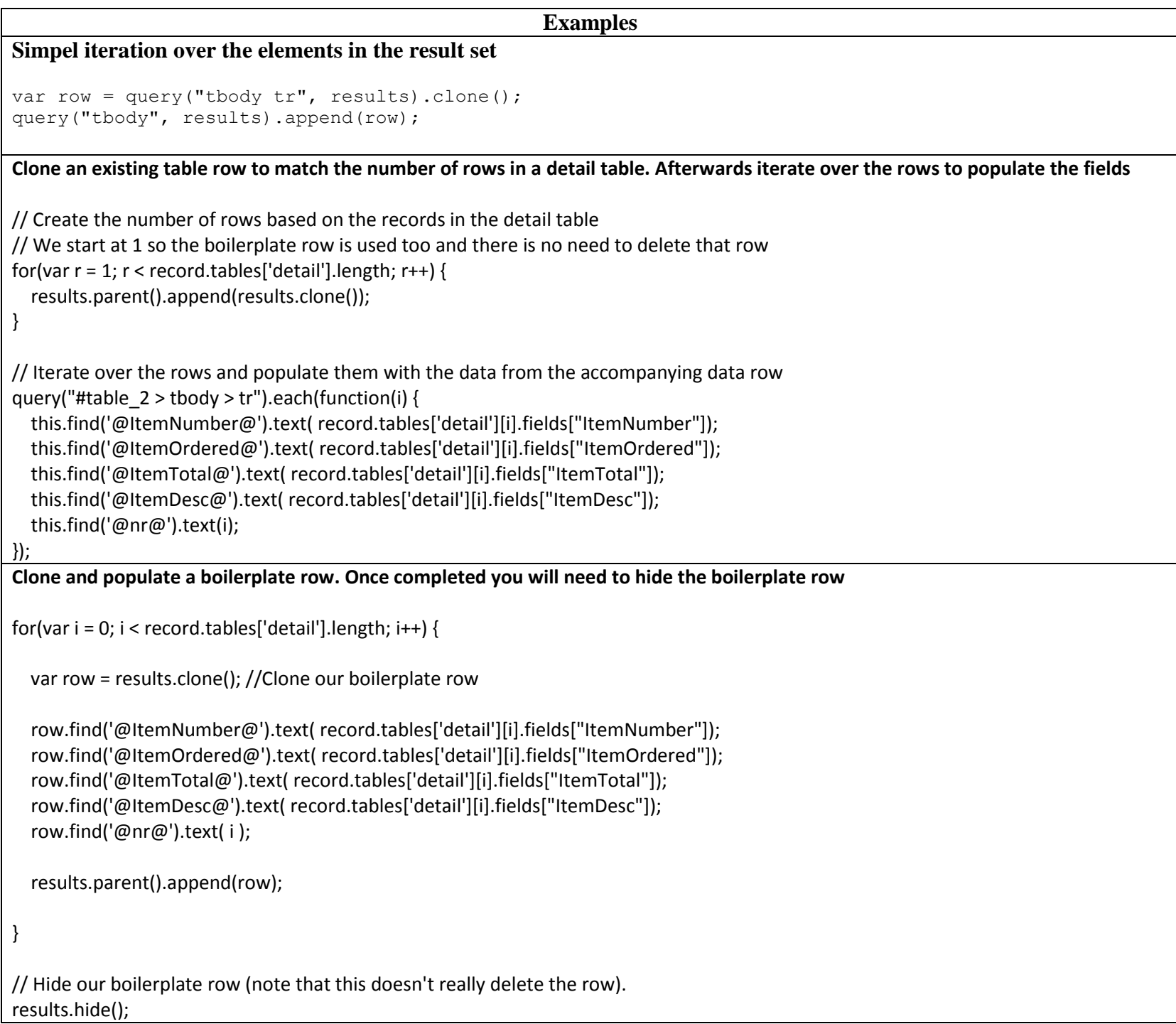

## **Remove**

Remove the set of matched elements from the DOM.

• remove()

## **remove()**

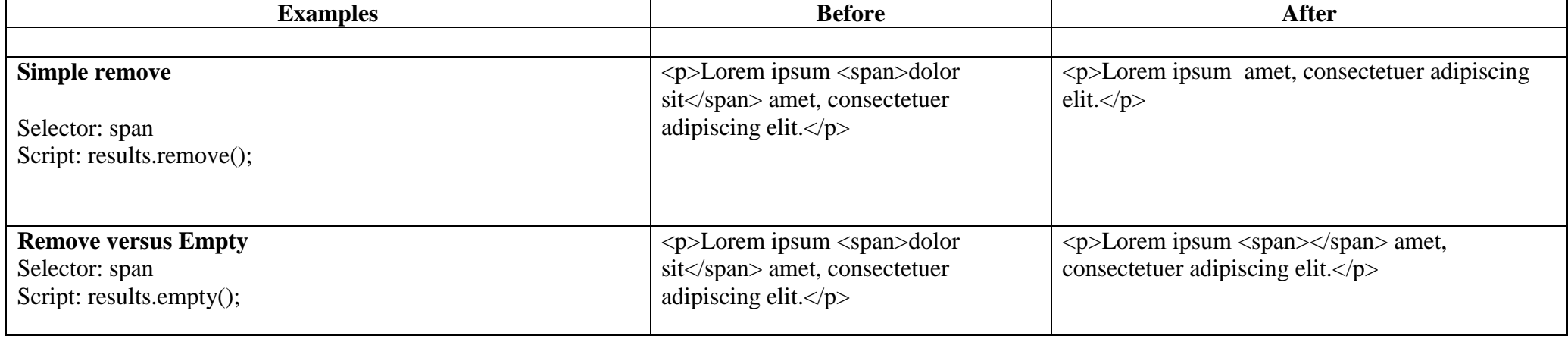

# **find()**

Performs a deep search for textToFind in the children of each element, and returns a new result set with elements that surround the occurrences.

• find(textToFind)

**Examples**

**Retrieve the inner HTML of the elements in a snippet, perform a find/replace** var snippet = loadhtml('snippets/snippet.html','#foobar').children(); snippet.find('@firstname@').text('foobar');

- loadhtml(location)
- loadhtml(location, selector)

results.append(snippet);

# **Global Functions**

# **Loadhtml()**

Global function that replaces the content (inner html) of each matched element in the result set, alternatively load the data into a variable. The location should be an URL or a relative file path.

Note! Loadhtml() is cached per batch run (based on the URL) in print/email.

## **loadhtml(location)**

Loads all html from the HTML file

 **location** string, can be absolute or relative to the section/context. Use: snippets/<snippet-name> to retrieve the content from a HTML file residing in snippets folder of the Resources panel.

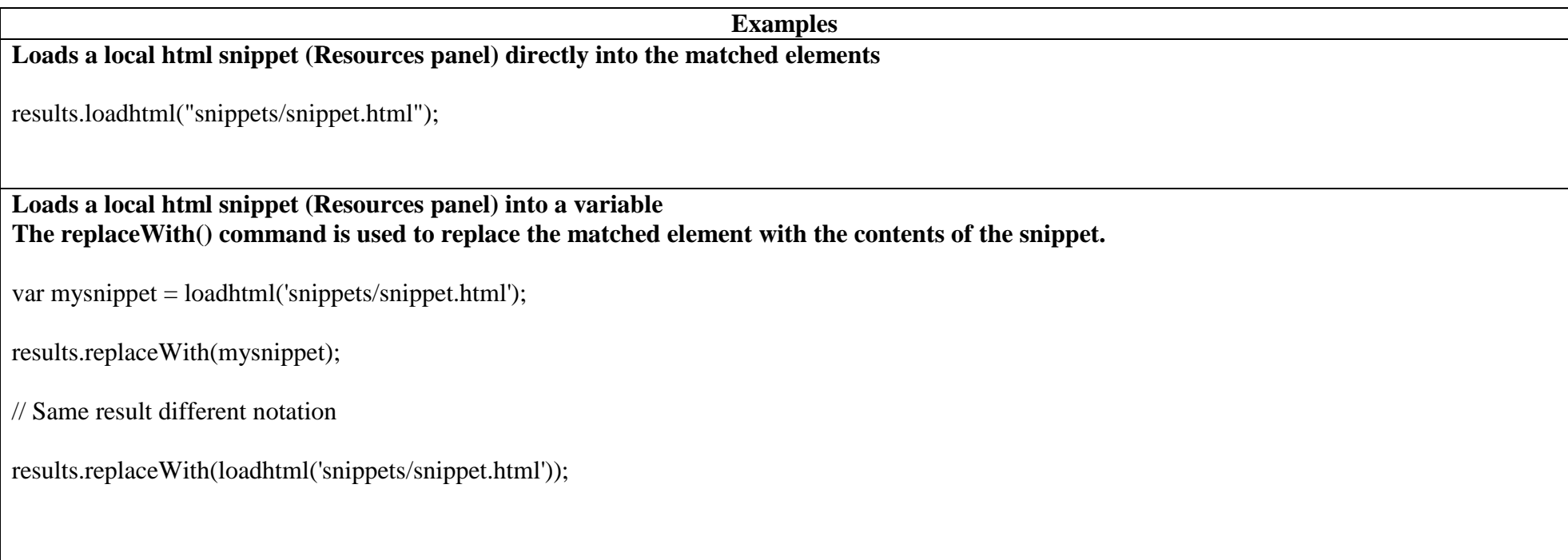

**Load a snippet into a variable and find/replace text in the variable before injecting the content into the page. Second find command adds formatting to the replacement text**

var mysnippet = loadhtml('snippets/snippet.html');

mysnippet.find('@var1@').text('OL Connect 1');

mysnippet.find('@var2@').html('<i>OL Connect 2</i>').css('text-decoration','underline');

results.replaceWith(mysnippet);

**Load a snippet into a variable and retrieve an element from the snippet using query()**

```
var mysnippet = loadhtml('snippets/text-root-wrapped.html');
var subject = query("#subject", mysnippet).text();
```

```
results.append("<p style='font-weight: bold;'>" + subject + "</p>");
```
## **loadhtml(location, selector)**

Retrieve specific content from the filename.

- **location** string, can be absolute or relative to the section/context. Use: snippets/<snippet-name> to retrieve the content from a HTML file residing in snippets folder of the Resources panel.
- **selector** string, the supplied selector should conform to CSS selector syntax and allows you to retrieve only the content of matching elements.

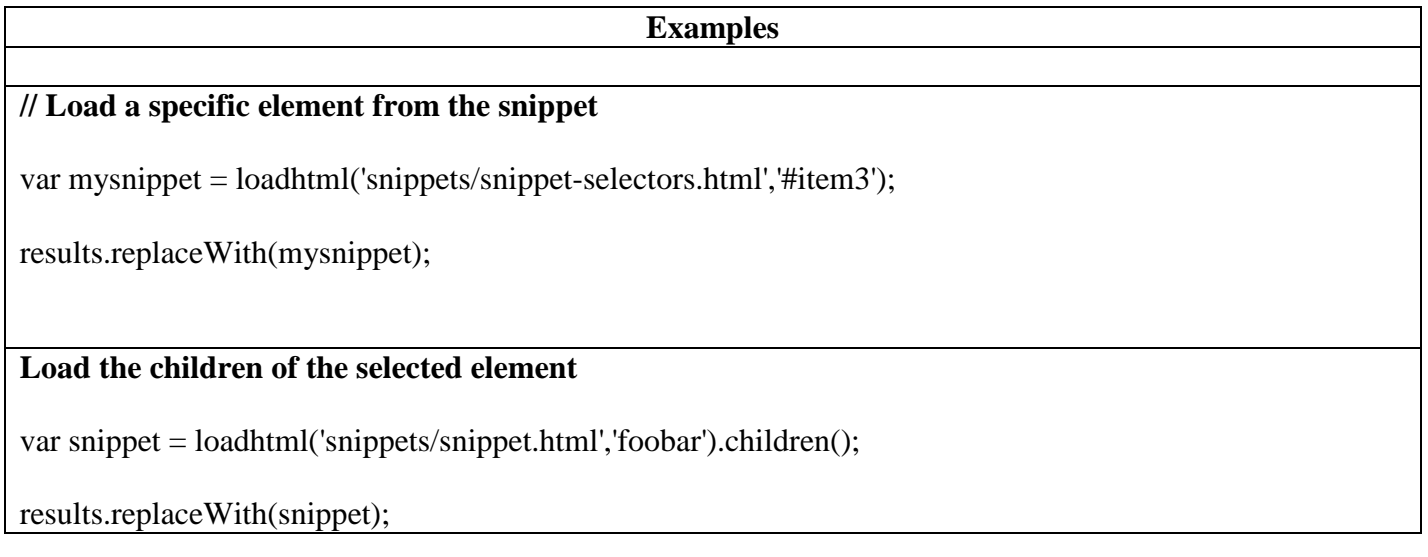

## **Loadjson()**

Creates a JSON object based on the text retrieved from the supplied location. The function lets you retrieve content from an JSON enabled server using a standard HTTP request. Popular content management systems, like WordPress (requires JSON API plug-in) and Drupal, provide a JSON service/api to retrieve content.

• loadjson(location)

Note! Loadjson() is cached per batch run (based on the URL) in print/email.

Note! Online JSON viewer (handy to debug JSON data): [http://jsonviewer.stack.hu](http://jsonviewer.stack.hu/)

#### **loadjson(location)**

Loads json data from a remote location

**location** string, the supplied location should be either a URL or a relative file path.

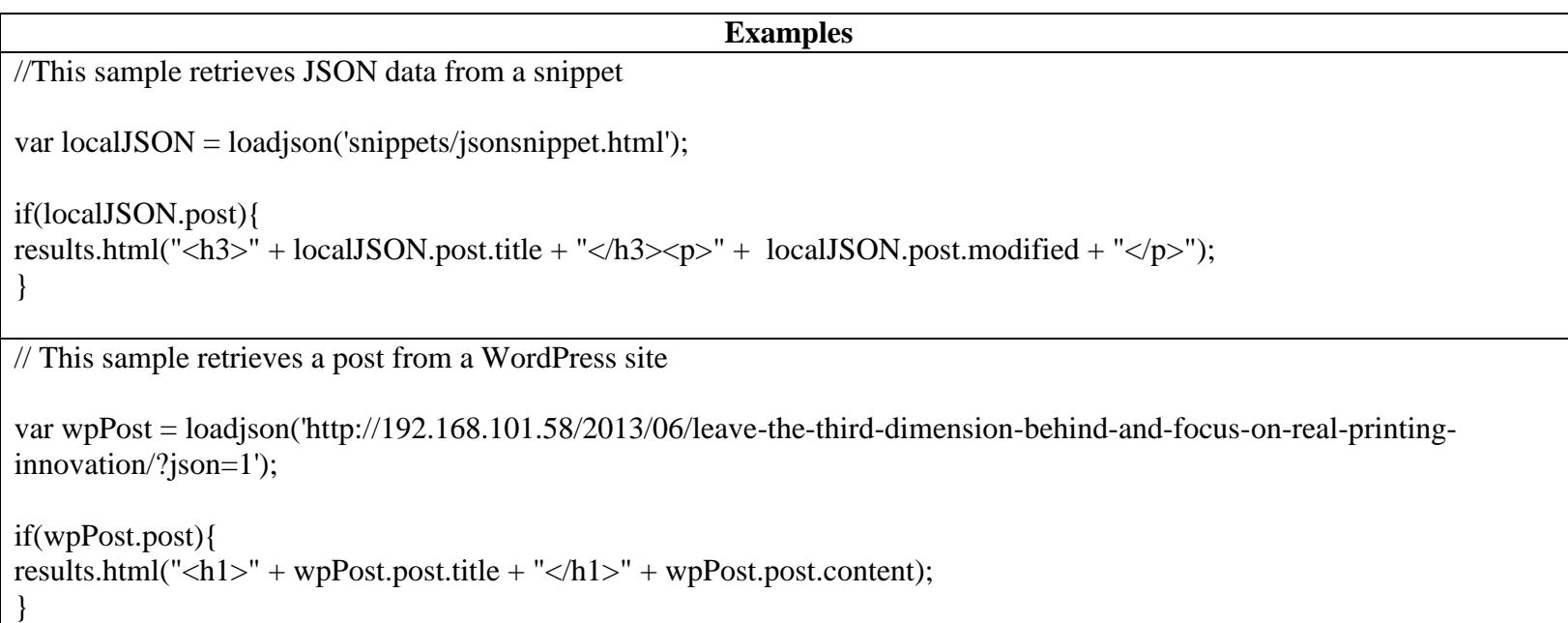

```
// This sample retrieves a post from a WordPress site
```

```
var numPosts = 3;
```
var wpPost = '';

var wpRecentPosts = loadjson('http://192.168.101.58/?json=get\_recent\_posts&count=' + numPosts);

```
if(wpRecentPosts.posts){
for (var i = 0; i < numPosts; i ++) {
wpPost += "<p>" + wpRecentPosts.posts[i].title + "</p>";
}
}
```
results.after(wpPost)

# **query()**

Creates a new result set containing the HTML elements that match the supplied CSS selector. The context (optional) allows you to restrict the search to descendants of one or more context elements.

- query(selector)
- query(selector, context)

### **query(selector)**

Creates a new result set containing the HTML elements that match the supplied CSS selector.

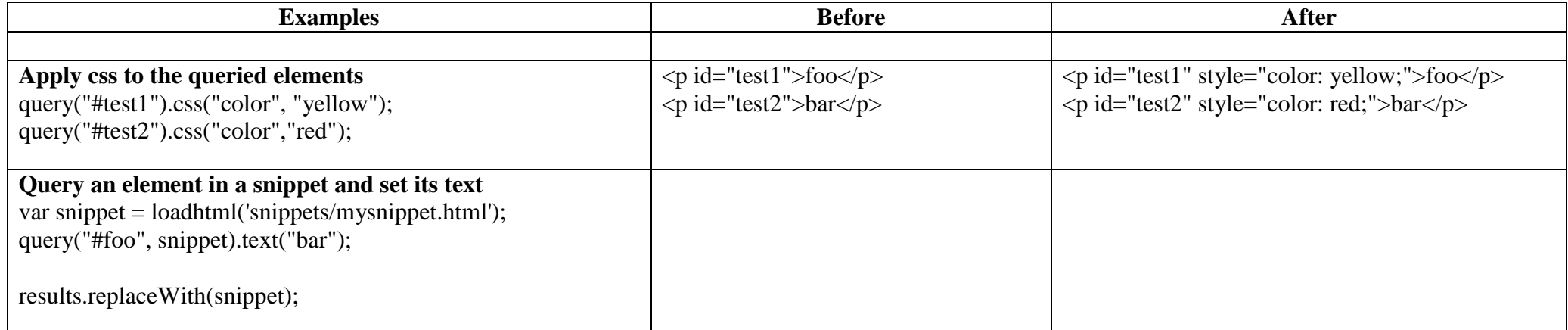

# **children()**

Returns the immediate children (inner HTML) of the elements in this result set.

• children()

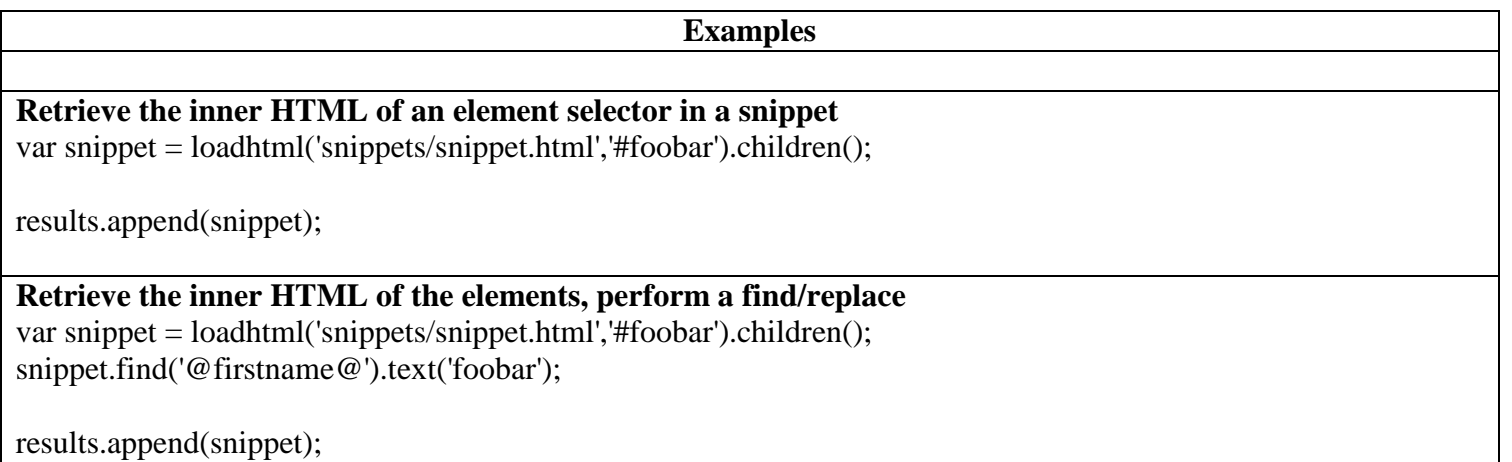

## **Statements**

# **For...in**

Can be used to iterate over fields in a dataset or rows in detail table.

• for(variable in object)

## **for(variable in object)**

Iterates over the enumerable properties of an object, in arbitrary order. For each distinct property, statements can be executed.

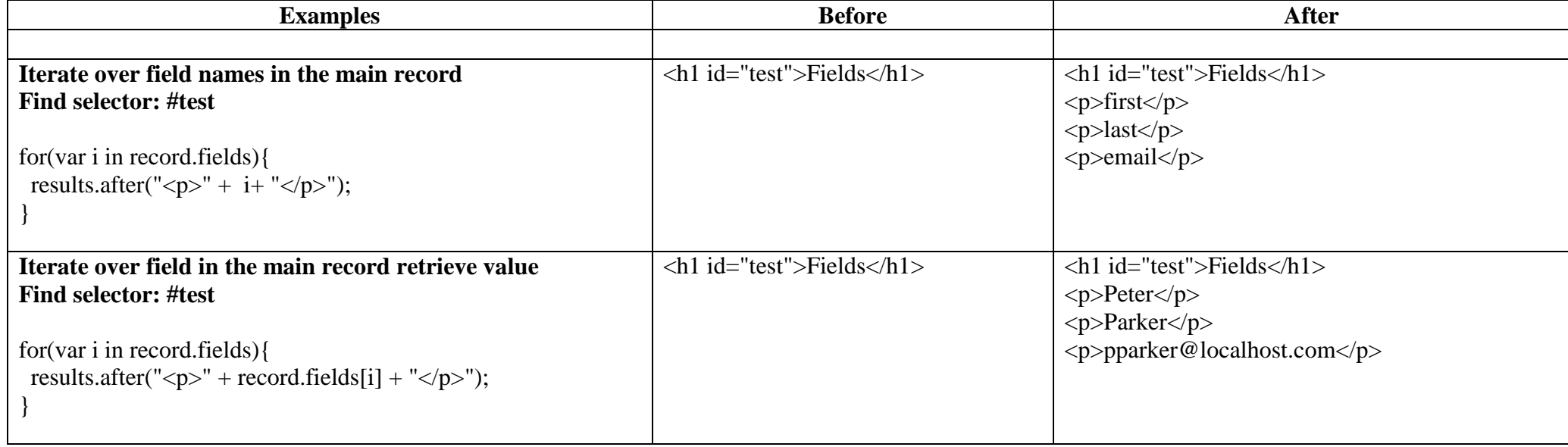

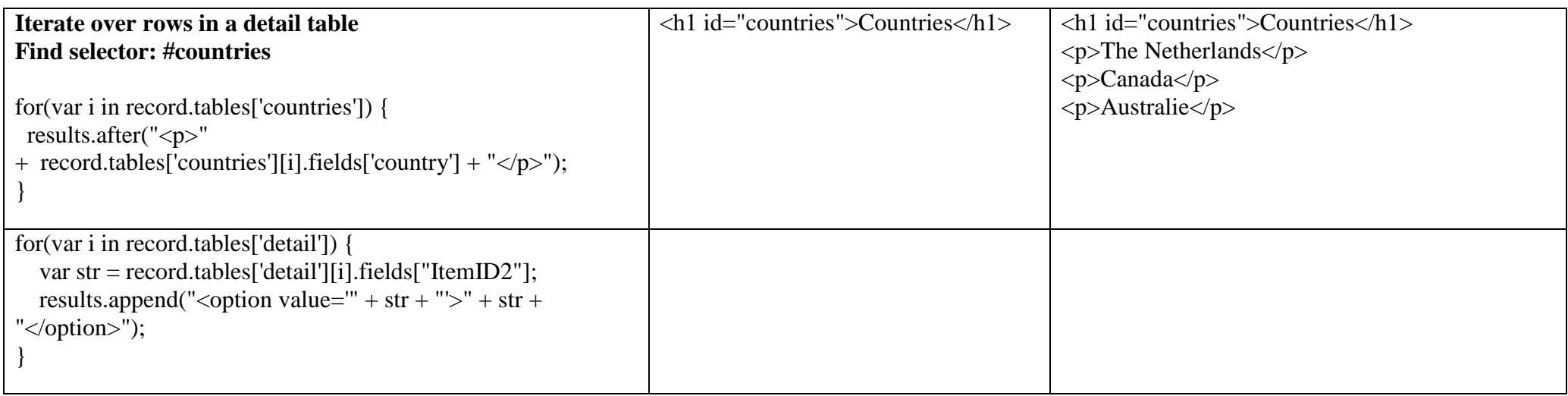

## **Each**

A generic iterator function, to iterate over the elements in the result set. The callback is passed the iteration index and the current element. In scope of the callback, this also refers to the current element.

• each(callbackt)

## **each(callback)**

Iterates over the enumerable properties of an object, in arbitrary order. For each distinct property, statements can be executed.

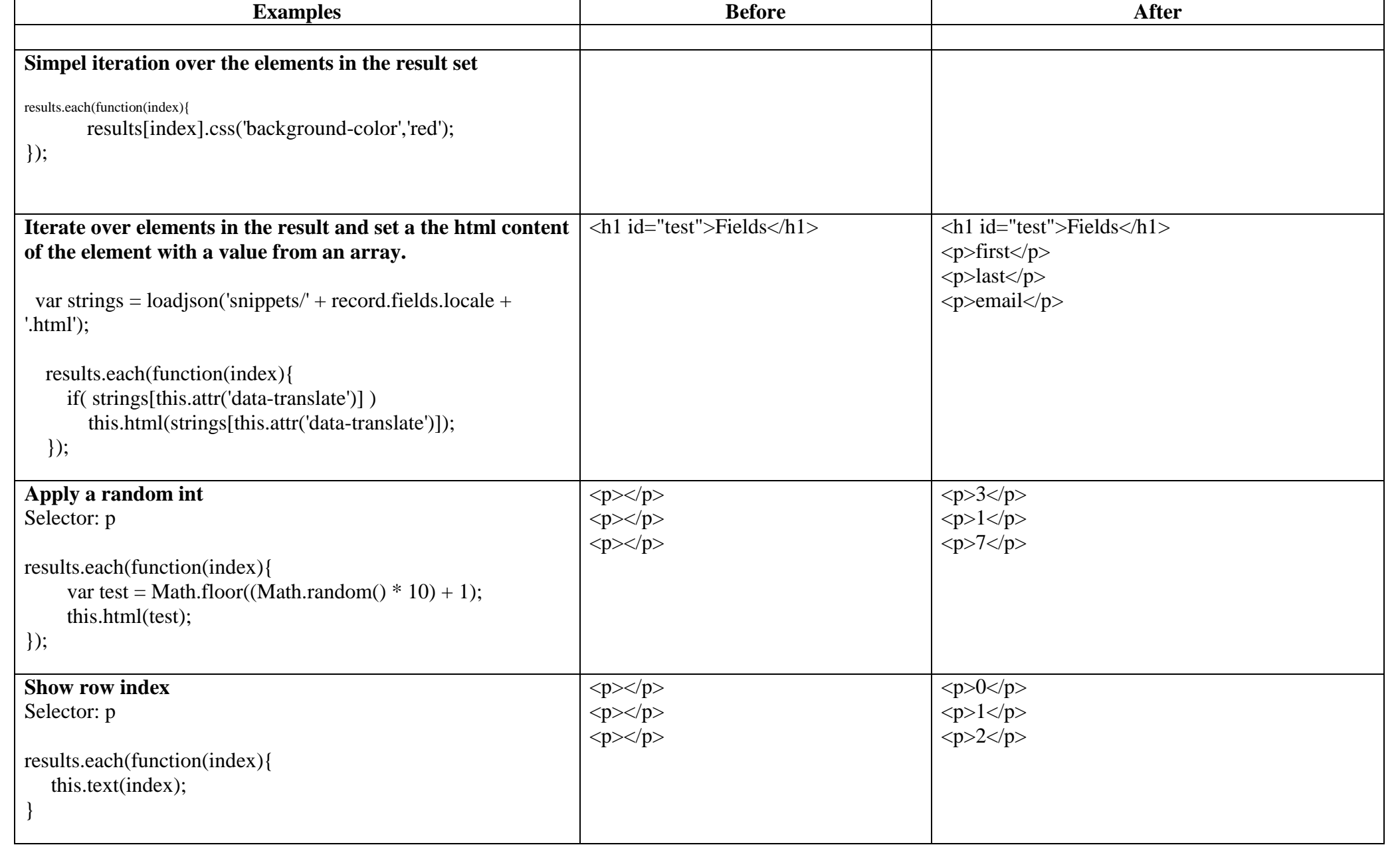